## **SDL Extentions for OpenVMS Installation and User Guide**

#### **June 2006**

This guide describes the SDLEXT SDL backends. It covers installation, release notes and use.

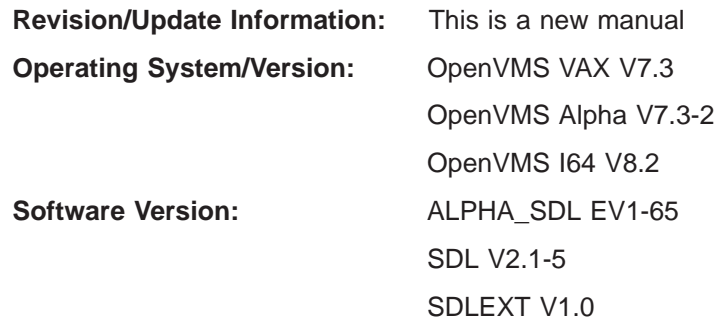

#### **November 2008**

Copyright ©2003-2008 Tim E. Sneddon.

Permission is hereby granted, free of charge, to any person obtaining a copy of this software and associated documentation files (the "Software"), to deal in the Software without restriction, including without limitation the rights to use, copy, modify, merge, publish, distribute, sublicense, and/or sell copies of the Software, and to permit persons to whom the Software is furnished to do so, subject to the following conditions:

The above copyright notice and this permission notice shall be included in all copies or substantial portions of the Software.

THE SOFTWARE IS PROVIDED "AS IS", WITHOUT WARRANTY OF ANY KIND, EXPRESS OR IMPLIED, INCLUDING BUT NOT LIMITED TO THE WARRANTIES OF MERCHANTABILITY, FITNESS FOR A PARTICULAR PURPOSE AND NONINFRINGEMENT. IN NO EVENT SHALL THE AUTHORS OR COPYRIGHT HOLDERS BE LIABLE FOR ANY CLAIM, DAMAGES OR OTHER LIABILITY, WHETHER IN AN ACTION OF CONTRACT, TORT OR OTHERWISE, ARISING FROM, OUT OF OR IN CONNECTION WITH THE SOFTWARE OR THE USE OR OTHER DEALINGS IN THE SOFTWARE.

## **Contents**

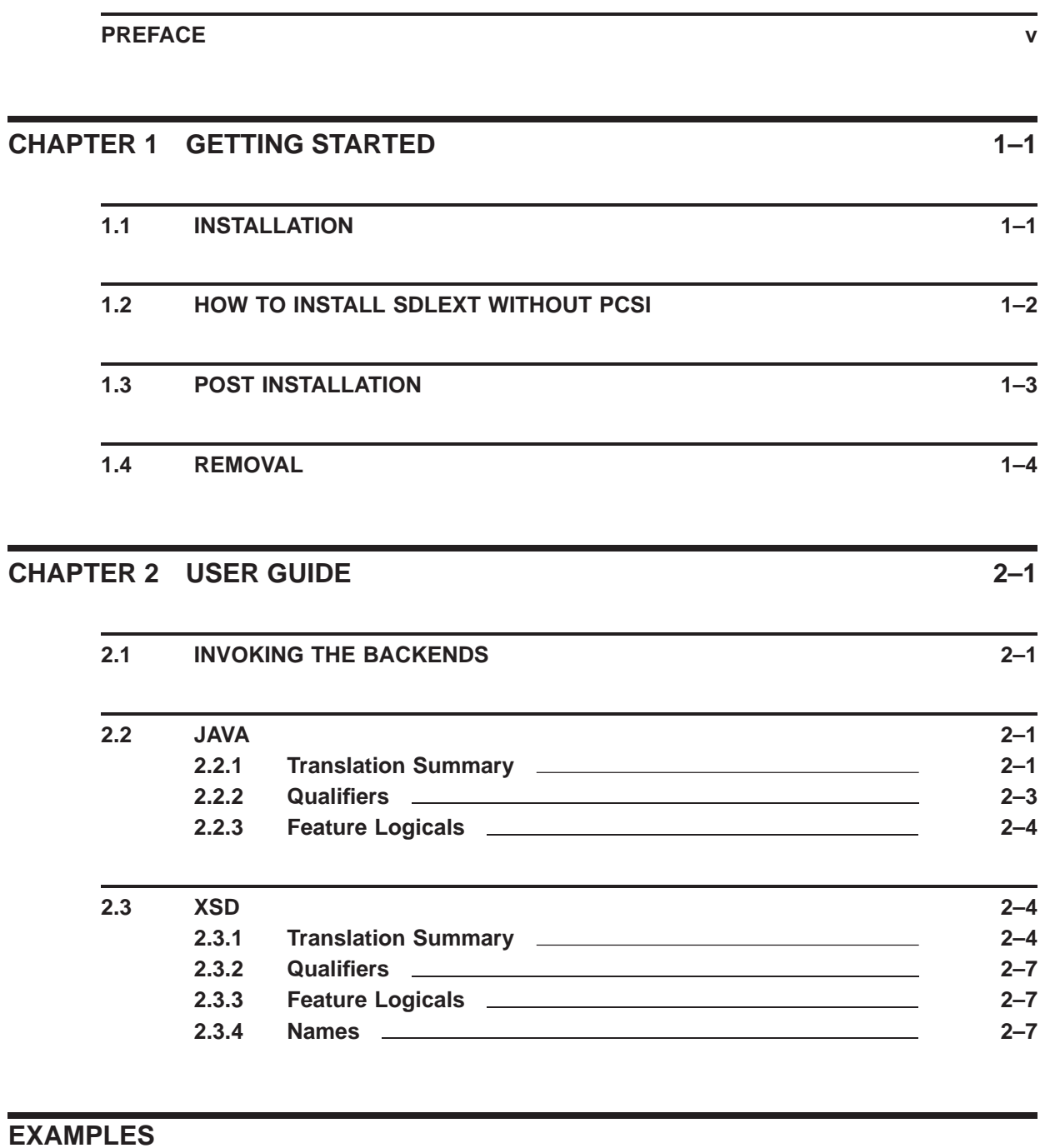

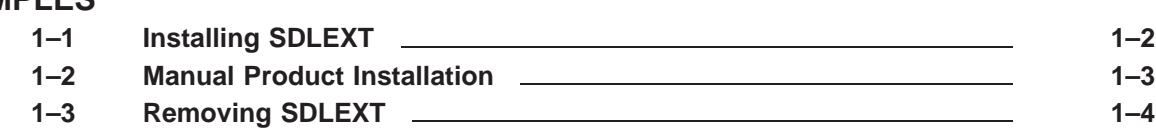

#### **Contents**

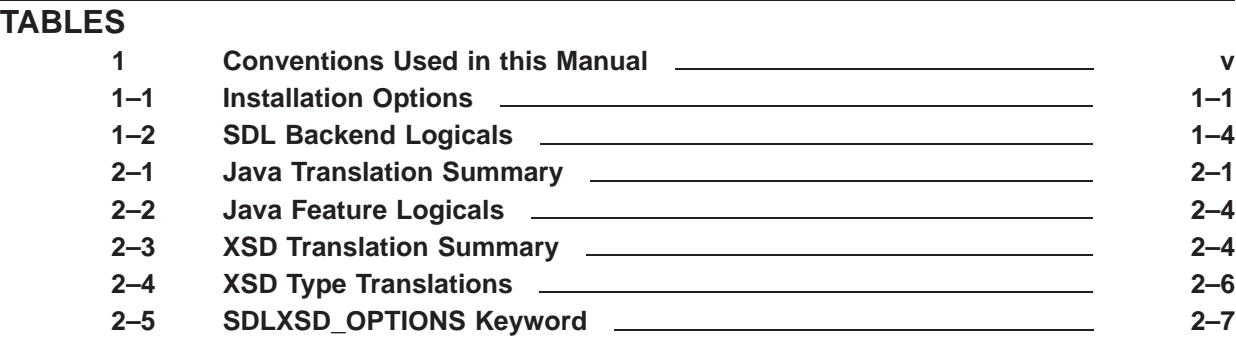

## **Preface**

This document is the definitive source for information on the SDLEXT collection of SDL backends. It contains release notes, installation information and a general user guide.

### **Intended Audience**

This manual is intended for anyone looking to install or use the the SDLEXT collection. It is expected that readers will have a working knowledge of SDL.

#### **Associated Documents**

All SDL documentation is available from the Kednos website here:

http://www.kednos.com/kednos/Integration/SDL

#### **Conventions**

Table 1 lists the conventions used in this manual.

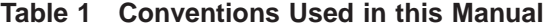

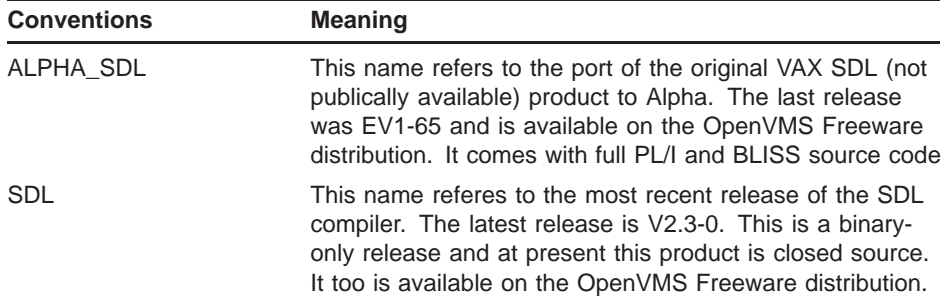

# **1 Getting Started**

The SDLEXT product offers a growing collection of backend code generators for the Structure Definition Language compilers (SDL and ALPHA\_SDL) available from HP.

This release of SDLEXT includes the following SDL backends:

- **Java**: The Java backend can be used to generate external routine definitions and structure declarations that can be used with the J2VMS product.
- **XSD**: The XML Schema Definition generator constructs XML schema documents that accurately describe SDL data structures. This can be very useful, particularly in parsing configuration data.

The SDL backends contained in this product are supported under ALPHA\_ SDL EV1-65 (possibly earlier versions) and HP SDL V2.1-5 and higher.

The rest of this chapter covers installation and removal of the SDLEXT software product.

#### **1.1 Installation**

Installation of the SDLEXT product is quite simple. The product is distributed in a PCSI kit that can be installed with the command PRODUCT INSTALL. Table 1–1 details the different options available at the time of installation. Example 1–1 demonstrates how to install the software product and the expected output.

| <b>Options</b> | <b>Meaning</b>                                                                                                    |
|----------------|----------------------------------------------------------------------------------------------------|
| Documentation  | The SDLEXT manual is installed by default to SYS\$HELP. To<br>prevent installation answer 'No' when prompted.                                                                                                    |
| Examples       | SDLEXT provides an example procedure that can be used to<br>demonstrate the output of a backend. This output can then<br>be used when comparing results from different backends. The<br>particular example is adapted from the one that appeared in the<br>VAX SDL manual. |

**Table 1–1 Installation Options**

#### **Getting Started How To Install SDLEXT Without PCSI**

#### **Example 1–1 Installing SDLEXT**

\$ PRODUCT INSTALL SDLEXT The following product has been selected: KEDNOS VMS SDLEXT V2.0 Layered Product Do you want to continue? [YES] Configuration phase starting ... You will be asked to choose options, if any, for each selected product and for any products that may be installed to satisfy software dependency requirements. KEDNOS VMS SDLEXT V2.0: SDL Extentions for OpenVMS (C) Copyright 2003-2008 Tim E. Sneddon This software is distributed by Kednos Enterprises This product uses the PAK: SDLEXT Do you want the defaults for all options? [YES] NO Install SDLEXT Documentation? [YES] YES Do you want the defaults for all suboptions? [YES] NO Install SDLEXT User Guide & Release Notes in HTML format? [YES] YES Install SDLEXT User Guide & Release Notes in PS format? [YES] YES Install SDLEXT User Guide & Release Notes in PDF format? [YES] YES Do you want to review the options? [NO] NO Execution phase starting ... The following product will be installed to destination:<br>KEDNOS VMS SDLEXT V2.0 DISK\$AXP082: DISK\$AXP082:[VMS\$COMMON.] Portion done: 0%...10%...20%...30%...40%...80%...100% The following product has been installed: KEDNOS VMS SDLEXT V2.0 Layered Product KEDNOS VMS SDLEXT V2.0: SDL Extentions for OpenVMS Release Notes are included in the User Guide. SDLEXT release notes are included in the User Guide & Release Notes manual. To install these locally ensure that at least one documentation option is selected. Otherwise the manual can be found at the Kednos website. Insert the following lines in SYS\$MANAGER:SYSTARTUP\_VMS.COM: @SYS\$STARTUP:SDLEXT\_STARTUP.COM

#### **1.2 How To Install SDLEXT Without PCSI**

Sometimes it may not be feasible to install SDLEXT from the PCSI kit. This could be for any number of reasons, including a lack of privilege. It is possible to perform the installation manually by removing the backend images and procedures from the PCSI kit using the PRODUCT commands.

To get a listing of the files included in the kit use the PRODUCT LIST command and then use the PRODUCT EXTRACT FILE command to extract the necessary files. The example Example 1–2 demonstrates extracting the Java and XSD backends.

#### **Example 1–2 Manual Product Installation**

\$ PRODUCT EXTRACT SDLEXT - \_\$ /SELECT=(SDLEXT\_JAVA.EXE,SDLEXT\_XSD.EXE) The following product has been selected: KEDNOS VMS SDLEXT V2.0 Layered Product Do you want to continue? [YES] Portion done: 0%...100% \$ DEFINE SDL\$JAVA SYS\$DISK:[]SDLEXT\_JAVA.EXE \$ DEFINE SDL\$XSD SYS\$DISK:[]SDLEXT\_XSD.EXE

## **1.3 Post Installation**

Following a successful installation the startup procedure, SYS\$STARTUP:SDLEXT\_STARTUP.COM should be added to the system startup procedure, most commonly SYS\$STARTUP:SYSTARTUP\_ VMS.COM.

Executing this procedure at system startup ensures that the logicals necessary to use the backends provided by SDLEXT are setup. Table 1–2 shows the logicals that will be declared and the images the point to. Two sets of logicals are defined to ensure that the backends will work with both ALPHA\_SDL and SDL.

#### **Getting Started Post Installation**

| <b>Backend</b> | <b>ALPHA SDL Logicals</b> | <b>SDL Logicals</b> | Location                           |
|----------------|---------------------------|---------------------|------------------------------------|
| Java           | ALPHA SDLJAVA             | <b>SDL\$JAVA</b>    | SYS\$LIBRARY:SDLEXT<br>SDLJAVA.EXE |
| <b>XSD</b>     | ALPHA SDLXSD              | <b>SDL\$XSD</b>     | SYS\$LIBRARY:SDLEXT<br>SDLXSD.EXE  |

**Table 1–2 SDL Backend Logicals**

#### **1.4 Removal**

Removal of the SDLEXT software product is performed using the PCSI command PRODUCT REMOVE. Example 1–3 demonstrates the removal of SDLEXT and the expected output.

**Example 1–3 Removing SDLEXT**

| \$ PRODUCT REMOVE SDLEXT         |                                |  |                                                         |                              |
|----------------------------------|--------------------------------|--|---------------------------------------------------------|------------------------------|
|                                  | KEDNOS VMS SDLEXT V2.0         |  | The following product has been selected:                | Layered Product              |
|                                  | Do you want to continue? [YES] |  |                                                         |                              |
|                                  | KEDNOS VMS SDLEXT V2.0         |  | The following product will be removed from destination: | DISK\$AXP082: [VMS\$COMMON.] |
| Portion done: 0%50%60%70%80%100% |                                |  |                                                         |                              |
|                                  | KEDNOS VMS SDLEXT V2.0         |  | The following product has been removed:                 | Layered Product              |

# **2 User Guide**

This section of the manual covers how to use the SDLEXT backends, this includes example output as well as a summary of the code generated by the various backends.

#### **2.1 Invoking The Backends**

Invoking the backends is quite simple. They conform to the requirements set forth by the SDL compiler and so can be called as any other SDL code generator might be.

Under ALPHA\_SDL the following command could be used to generate Java code suitable for used with J2VMS from the module EXAMPLE.SDL that ships with the product.

\$ SDL/ALPHA/LANGUAGE=JAVA EXAMPLE.SDL/VMS\_DEVELOPMENT

Under SDL the above command will suffice. However, it is nolonger necessary to specify either /VAX or /ALPHA.

The remainder of this chapter covers the different backends provided as part of the SDLEXT software product and the output the generate.

#### **2.2 Java**

The Java backend can be used to generate structure and external routine declarations that can then be used with the product J2VMS. The structure declarations mimic those generated by the BLISS backend as both languages use similar mechanisms when accessing native data structures. The following sections describe the output in close detail.

#### **2.2.1 Translation Summary**

This sections details what Java code is generated by which SDL statements. See Table 2–1 for details.

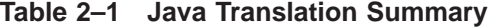

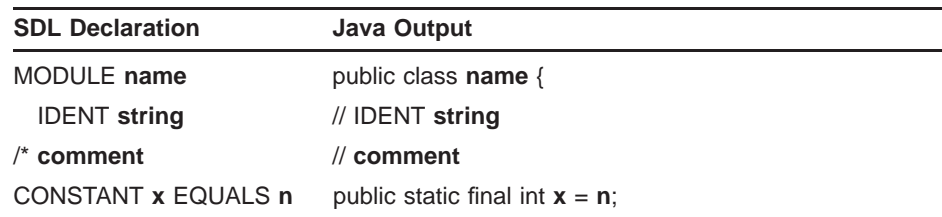

| <b>SDL Declaration</b>        | <b>Java Output</b>                                                                                                    |
|-------------------------------|----------------------------------------------------------------------------------------------------|
| <b>ENTRY</b> name             | private static SystemCall nullclass;<br>private static final String libname = "libname";<br>private static SystemCall sdl\$name;<br>private static int sdl\$name(VMSparam[] args) {<br>if (sdl\$name_return == nullclass) {<br>sdl\$name_return = new SystemCall("sdl\$name",<br>libname);<br>ł<br>return sdl\$name_return.call(args); |
|                               | ł                                                                                                    |
| PARAMETER<br>$(type, \ldots)$ | n/a                                                                                                    |
| ANY                           | n/a                                                                                                    |
| <b>DESCRIPTOR</b>             | n/a                                                                                                    |
| IN                            | n/a                                                                                                    |
| <b>OUT</b>                    | n/a                                                                                                    |
| NAMED param-name              | n/a                                                                                                    |
| VALUE                         | n/a                                                                                                    |
| <b>REF</b>                    | n/a                                                                                                    |
| <b>DEFAULT</b>                | n/a                                                                                                    |
| <b>OPTIONAL</b>               | n/a                                                                                                    |
| <b>TYPENAME</b> type-name     | n/a                                                                                                    |
| RETURNS return-type           | n/a                                                                                                    |
| VARIABLE                      | n/a                                                                                                    |
| <b>ALIAS</b>                  | n/a                                                                                                    |
| <b>LINKAGE</b>                | n/a                                                                                                    |
| name STRUCTURE                | Each aggregate or member declaration in SDL produces<br>a J2VMS FieldDescriptor definition of the form:                                                                                                    |
| name UNION                    | public static final FieldDescriptor name =<br>new FieldDescriptor(off,pos,size,ext);                                                                                                    |
| BYTE                          |                                                                                                    |
| <b>WORD</b>                   | off                                                                                                    |
| <b>LONGWORD</b>               | Byte offset of this aggregate or item                                                                                                    |
| QUADWORD                      | within the current aggregate.                                                                                                    |
| <b>OCTAWORD</b>               |                                                                                                    |
| <b>BYTE UNSIGNED</b>          |                                                                                                    |
|                               | pos                                                                                                    |
| <b>WORD UNSIGNED</b>          | The bit position from the offset                                                                                                    |
| LONGWORD UNSIGNED             |                                                                                                    |
| QUADWORD UNSIGNED             | size                                                                                                    |
| OCTAWORD UNSIGNED             | The size of the aggregate or item,                                                                                                    |

**Table 2–1 (Cont.) Java Translation Summary**

| <b>SDL Declaration</b>               | <b>Java Output</b>                                                                                       |
|--------------------------------------|----------------------------------------------------------------------------------------------------|
| F FLOATING                           | in bits, if the size is 4 bytes                                                                          |
| <b>D FLOATING</b>                    | or less. Otherwise, this field contains                                                                  |
| DECIMAL PRECISION (p,<br>q)          | 0, and SDLJAVA generates the size declaration                                                            |
| <b>BITFIELD LENGTH n</b>             |                                                                                                    |
| <b>MASK</b>                          | S name = $size$                                                                                          |
| <b>SIGNED</b>                        |                                                                                                    |
| <b>BOOLEAN</b>                       | where the size is given in bytes                                                                         |
| CHARACTER LENGTH n<br><b>VARYING</b> |                                                                                                    |
| <b>ADDRESS</b>                       | ext<br>Contains 0 if the value is zero<br>extended, or 1 if the value is sign<br>extended or SIGNED bit. |
| COMMON storage class                 | n/a                                                                                                    |
| <b>GLOBAL storage class</b>          | n/a                                                                                                    |
| with /GLOBALREF                      | n/a                                                                                                    |
| BASED pointer-name                   | n/a                                                                                                    |
| <b>DIMENSION</b><br>[Ibound:]hbound  |                                                                                                    |
| <b>ORIGIN</b> member-name            | n/a                                                                                                    |

**Table 2–1 (Cont.) Java Translation Summary**

**Note: Field and routine names can change when using the /VMS\_DEVELOPMENT qualifier. Read the following section carfully to determine if this is right for you.**

#### **2.2.2 Qualifiers**

The architecture specific qualifiers /ALPHA and /VAX have no bearing on the the output generated by this backend. The Java VM only offers a 32 bit virtual machine and has no support for architecture specific features. The JVM is not even available on OpenVMS VAX. However, it is still possible to run the Java backend on OpenVMS VAX.

The /VMS\_DEVELOPMENT qualifier causes names to be normalized much in the same way as the CC backend. The only major difference here is that both all-upper and all-lower case names are provided. This is to provide names that conform to the CC backend, as well as names that conform to the Starlet library provided with J2VMS V1.2.

## **2.2.3 Feature Logicals**

The Java backend relies on a couple of logicals to ensure that some Java specific details, not covered by the SDL compiler, make it into the output. Table 2–2 describes these logicals and their purposes.

**Table 2–2 Java Feature Logicals**

| Logicals        | <b>Description</b>                                                                                              |  |
|-----------------|----------------------------------------------------------------------------------------------------|--|
| SDLJAVA LIBNAME | Use this logical to define the name of the shareable image<br>containing all the ENTRY definitions              |  |
| SDLJAVA PACKAGE | This logical controls the name of the Java package the<br>module is associated with. It can be defined like so: |  |
|                 | \$ DEFINE/USER SDLJAVA LIBNAME -<br>\$ "org.tes.sdlext" This will generate code<br>similar to:                  |  |
|                 | package org.tes.sdlext;                                                                                         |  |

### **2.3 XSD**

The section documents the behaviour of the XSD backend.

### **2.3.1 Translation Summary**

The following SDL output summary is based on those found in the "VAX SDL (Structure Definition Language)", Software Version VAX SDL 3.0 manual.

| <b>SDL Declaration</b>     | <b>XSD Output</b>                  |  |
|----------------------------|------------------------------------|--|
| MODULE name                | - *** MODULE name *** -            |  |
| <b>IDENT string</b>        | $\leftarrow$ string $\rightarrow$  |  |
| $/*$ comment               | $\leftarrow$ comment $\rightarrow$ |  |
| CONSTANT x EQUALS n        | n/a                                |  |
| <b>ENTRY</b> name          | n/a                                |  |
| PARAMETER $(type, \ldots)$ | n/a                                |  |
| <b>ANY</b>                 | n/a                                |  |
| <b>DESCRIPTOR</b>          | n/a                                |  |
| IN                         | n/a                                |  |
| <b>OUT</b>                 | n/a                                |  |
| NAMED param-name           | n/a                                |  |
| VALUE                      | n/a                                |  |
| <b>REF</b>                 | n/a                                |  |

**Table 2–3 XSD Translation Summary**

| <b>SDL Declaration</b>      | <b>XSD Output</b>                                                                                                    |
|-----------------------------|----------------------------------------------------------------------------------------------------|
| <b>DEFAULT</b>              | n/a                                                                                                    |
| <b>OPTIONAL</b>             | n/a                                                                                                    |
| <b>TYPENAME</b> type-name   | n/a                                                                                                    |
| RETURNS return-type         | n/a                                                                                                    |
| <b>VARIABLE</b>             | n/a                                                                                                    |
| <b>ALIAS</b>                | n/a                                                                                                    |
| <b>LINKAGE</b>              | n/a                                                                                                    |
| name STRUCTURE              | <xsd:element name="name"><br/><xsd:complextype><br/><xsd:sequence></xsd:sequence></xsd:complextype></xsd:element>                                                                                                    |
|                             | .<br><br>                                                                                                    |
| name UNION                  | <xsd:element name="name"><br/><xsd:complextype><br/><xsd:sequence><br/><xsd:choice><br/><xsd:element></xsd:element></xsd:choice></xsd:sequence></xsd:complextype></xsd:element>                                                             |
|                             |                                                                                                    |
|                             | <xsd:element></xsd:element>                                                                                                    |
|                             |                                                                                                    |
|                             |                                                                                                    |
|                             | <br><br><br>                                                                                                    |
| COMMON storage class        | n/a                                                                                                    |
| <b>GLOBAL storage class</b> | n/a                                                                                                    |
| with /GLOBALREF             | n/a                                                                                                    |
| BASED pointer-name          | n/a                                                                                                    |
| DIMENSION [Ibound:]hbound   | Arrays are handled a bit differently. An array will<br>generate an element of the array name containing<br>an element with a "maxOccurs" of hbound. This<br>element is named prefix $+$ tag $+$ "_item" with the<br>base type of the array. |
| <b>ORIGIN</b> member-name   | n/a                                                                                                    |

**Table 2–3 (Cont.) XSD Translation Summary**

Table 2–4 shows the SDL data types and their correspondence to XSD data types. The code example below shows the code template used to generate field definitions.

## **User Guide XSD**

```
<xsd:element name="field-name">
  <xsd:simpleType>
   <xsd:restriction base="type-name"/>
 </xsd:simpleType>
</xsd:element>
```
#### **Table 2–4 XSD Type Translations**

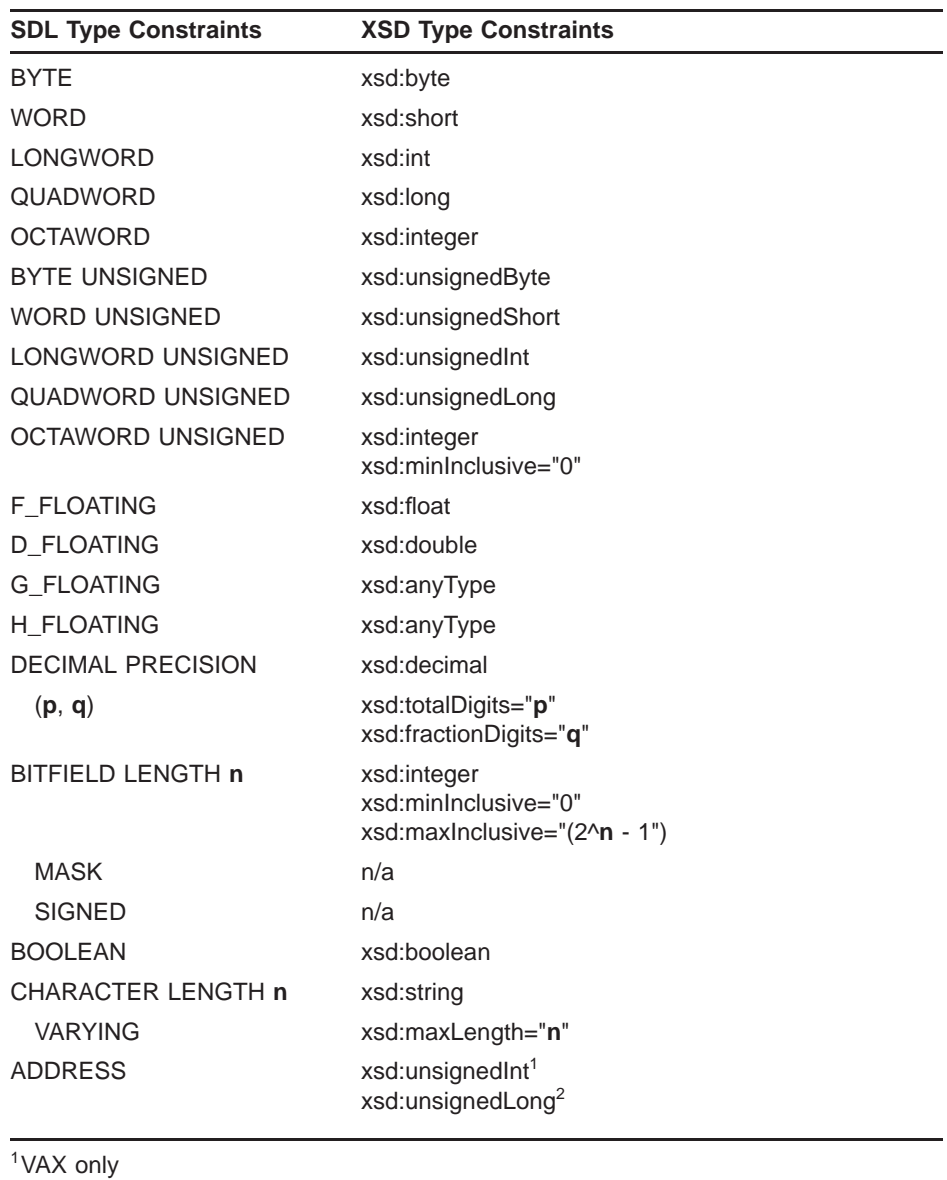

<sup>2</sup> Alpha and I64 only

**Note: If an element is within a structure or union then the facet "maxOccurs" on the element will be set to 0.**

#### **2.3.2 Qualifiers**

The XSD output in not effected by the /xxx\_DEVELOPMENT qualifiers. All other qualifiers, such as /SUPPRESS, apply as normal.

#### **2.3.3 Feature Logicals**

The SDLXSD\_OPTIONS feature logical has been deprecated. However, it is still available and although documented below it is recommended that /SUPPRESS be used instead.

This logical was introduced specifically for generating configuration file schemas. This allows the XML to have the same fields and value restrictions as the configuration block, just without the prefix and/or tag.

SDLXSD\_OPTIONS translates to a comman delimited list. Currently the only two options are:

**Table 2–5 SDLXSD\_OPTIONS Keyword**

| Keyword         | <b>Description</b>                                                                         |  |
|-----------------|--------------------------------------------------------------------------------------------|--|
| <b>NOPREFIX</b> | Disables the prefix set in the SDL source module.<br>It is equivalent to /SUPPRESS=PREFIX. |  |
| <b>NOTAG</b>    | Disables the tag set in the SDL source module.<br>It is equivalent to /SUPPRESS=TAG.       |  |

#### **2.3.4 Names**

Unfortunately, the XML standard says that the dollar sign is not acceptable in a name so SDLXSD converts this to an underscore. There is no command line qualifier or feature logical to switch this on or off as no correctly conforming schema based XML parser would allow it.